## **getServices - GetCell Request Message**

<message\_body> <pm:cell\_data id="ONT"> <project\_path>/</project\_path> </pm:cell\_data> </message\_body>

A **getCell** message is sent by a client application or another cell service to get a cell in the PM cell.

The domain, username, and password are sent in the header of the message so it does not need to be sent separately in the <message\_body>.

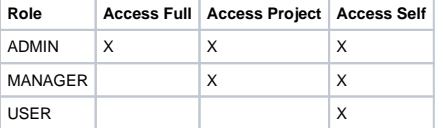